**บทความพิเศษเรื่อง การเฉลยขอสอบดวย วิธีจริง การตัดตัวเลือก และ Mathcad Mathematica Matlab และ Maple รองศาสตราจารยดารงค ํ ทิพยโยธา**

# **การหาคาตอบของข ํ อสอบแขงขันคณิตศาสตร ของสมาคมคณิตศาสตรแหงประเทศไทย ในพระบรมราชูปถัมภ 26 ธันวาคม 2547 โดย การตัดตัวเลือก วิธีจริง Mathcad Mathematica Matlab และ Maple**

ี สมาคมคณิตศาสตร์ได้ทำการสอบแข่งขันเมื่อวันที่ 26 ธันวาคม 2547 ผู้เขียนเห็นว่ามีข้อสอบบางข้อที่ สามารถหาคำตอบได้โดยใช้โปรแกรมสำเร็จรูป Mathcad หากครูผู้สอน หรือนักเรียนสนใจการใช้งานสามารถ อานไดจาก **คณิตศาสตรปรนัยเลมที่ 28 คูมือโปรแกรมสาเร ํ ็จรูป Mathcad Mathematica Matlab และ Maple** สําหรับเฉลยขอสอบทั้งชุดติดตามไดจากหนังสือวารสารคณิตศาสตรในที่นี้ขอเฉลยเพียงบางขอดังนี้

**1**

**บทความพิเศษเรื่อง การเฉลยขอสอบดวย วิธีจริง การตัดตัวเลือก และ**

**Mathcad Mathematica Matlab และ Maple**

**รองศาสตราจารยดารงค ํ ทิพยโยธา**

3. เชตคำตอนของอสมการ 4<sup>log</sup>3<sup>x</sup> + x<sup>log</sup>3<sup>4</sup> 
$$
<\frac{1}{2}
$$
 เป็นสับเชตของเชตในข้อไดต่อไปนี้

1. 
$$
\left(-\frac{1}{3}, \frac{2}{3}\right)
$$
  
\n2.  $\left(0, \frac{1}{6}\right)$   
\n3.  $\left(\frac{1}{6}, 1\right)$   
\n4.  $\left(\frac{2}{3}, 2\right)$ 

3. **ตอบ 1..**

การตัดตัวเลือก เพราะว่า (0,  $\frac{1}{6}$ ) เป็นสับเซตของ (- $\frac{1}{3},\, \frac{2}{3})$ หากตัวเลือก 2. ถูกต้อง จะทำให้ตัวเลือก 1. ถูกต้องด้วย เพราะฉะนั้น ตัดตัวเลือก 2. ทิ้งได

เพราะว่าโจทย์เกี่ยวข้องกับ log ฐาน 3 เพราะฉะนั้น แนะนำให้ลองแทนค่า x ด้วย  $\frac{1}{3},~\frac{1}{3^2},~\frac{1}{3^3}$  $\frac{1}{3}$ , ...

$$
\begin{aligned}\n\text{(W5121)} \quad & 4 \quad \int_3^{1/2} \left( \frac{1}{3^2} \right)^2 + \left( \frac{1}{3^2} \right)^{\ell_{0g}} 3^4 = 4 \quad \int_3^{1/2} \left( \frac{1}{3^2} \right)^2 + 4 \quad \int_3^{1/2} \left( \frac{1}{3^2} \right)^2 \\
 &= 4^{-2} + 4^{-2} \\
 &= \frac{1}{8} \\
\text{(W5121)} \quad & \frac{1}{3^2} \quad \text{(W51231)} \quad \text{(W51231)} \quad \text{(W512
$$

เพราะฉะนั้น ตัดตัวเลือก 3. และ 4.

**การคานวณด ํ วย Mathcad**

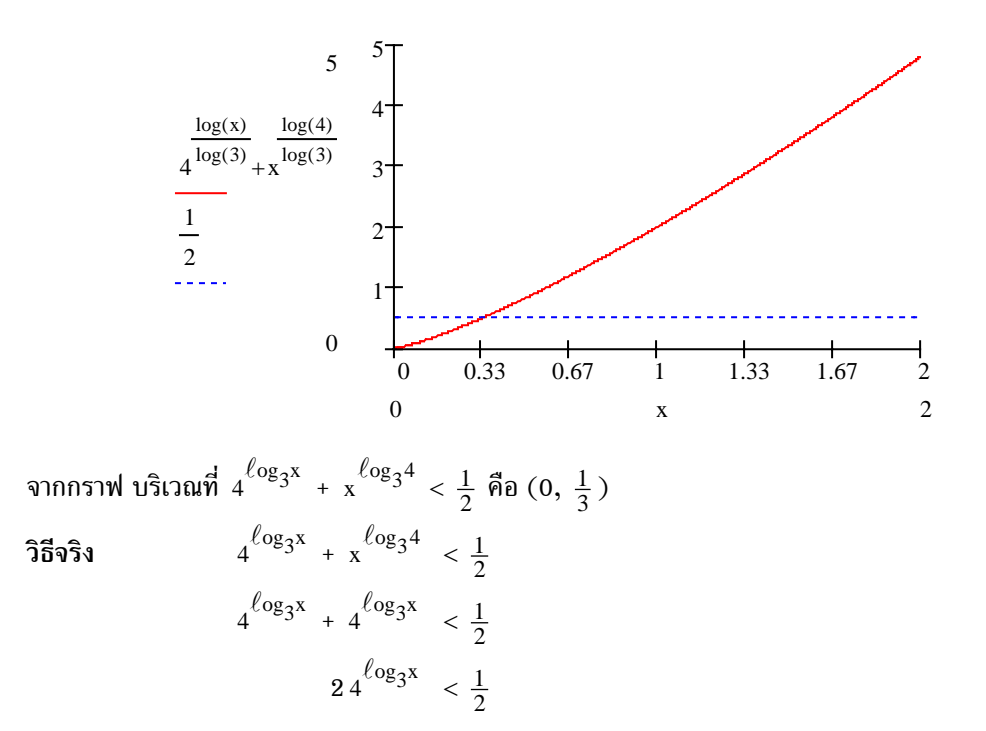

**บทความพิเศษเรื่อง การเฉลยขอสอบดวย วิธีจริง การตัดตัวเลือก และ**

**Mathcad Mathematica Matlab และ Maple**

**รองศาสตราจารยดารงค ํ ทิพยโยธา**

$$
4\frac{\log_3 x}{4} < \frac{1}{4}
$$
  
\n
$$
4\frac{\log_3 x}{\log_3 x} < 4^{-1}
$$
  
\n
$$
\log_3 x < -1
$$
  
\n
$$
x < \frac{1}{3}
$$
  
\n[**W51211** x > 0 **W5123221**  $\sqrt{\frac{1}{2}}$  **W5123221**  $\sqrt{\frac{1}{2}}$  **W5123221**  $\sqrt{\frac{1}{2}}$  **W5123221**  $\sqrt{\frac{1}{2}}$  **W5123221**  $\sqrt{\frac{1}{2}}$  **W5123221 W5123221 W5123221 W5123221 W5123221 W5123221 W5123221 W5123221 W5123221 W5123221 W5123221 W5123221 W5123221 W5123221 W5123221 W5123221 W5123221 W5123221 W5123221 W5123221 W5123221 W5123221 W5123221 W5123221 W5123221 W5123221 W5123221 W5123221 W5123221 W5123221 W5123221 W5123221 W5123221 W512321 W512321 W512321 W512321**

**บทความนี้เขียนเมื่อ 5/1/05 เวลา 9:14**

**บทความพิเศษเรื่อง การเฉลยขอสอบดวย วิธีจริง การตัดตัวเลือก และ**

**Mathcad Mathematica Matlab และ Maple**

**รองศาสตราจารยดารงค ํ ทิพยโยธา**

4. ให้  $\sin A + \sin B = 1$  และ  $\cos A + \cos B = \frac{3}{2}$  ดังนั้น  $\cos(A + B)$  มีค่าเท่ากับข้อใดต่อไปนี้

- 1.  $\frac{5}{8}$  $\frac{5}{8}$  2.  $\frac{5}{13}$ 3.  $rac{5}{16}$  $\frac{5}{16}$  4.  $\frac{5}{26}$
- **4. ตอบ 2.**

**แนวคิด**

**การคานวณด ํ วย Mathcad**

A := 0  
\nB := 0  
\nGiven  
\n
$$
sin(A) + sin(B) = 1
$$
  
\n $cos(A) + cos(B) = \frac{3}{2}$   
\n $\begin{pmatrix} A \\ B \end{pmatrix}$  := Find(A, B)  
\n $cos(A + B) = 0.384615384615384$   
\n $\frac{5}{8} = 0.625 \quad \frac{5}{13} = 0.384615384615385 \quad \frac{5}{16} = 0.3125 \quad \frac{5}{26} = 0.192307692307692$ 

## **การคานวณด ํ วย Mathematica**

 $ln[15]$ := Solve@Sin@AD + Sin@BD ~ 1, Cos@AD + Cos@BD ~ 1.5<, **<sup>8</sup>A, B<D** Solve::ifun : Inverse functions are being used by Solve, so some solutions may not be found. Out[15]= <sup>88</sup>B 0.14017, A 1.03584<, <sup>8</sup>B 1.03584, A 0.14017<< In[16]:= **Cos@0.14017<sup>+</sup> 1.03584<sup>D</sup>** Out[16]= 0.384611

#### **การคานวณด ํ วย Maple**

$$
\begin{bmatrix}\n> \text{ solve}(\{\sin(A) + \sin(B) = 1, \cos(A) + \cos(B) = 1.5\})\n; \n\{B = 1.035835000, A = 0.1401702066\}, \{B = 0.1401702066, A = 1.035835000\} \n> \cos(.1401702066 + 1.035835000);\n\end{bmatrix}
$$
\n
$$
\begin{bmatrix}\n0.3846153847\n\end{bmatrix}
$$

**บทความนี้เขียนเมื่อ 5/1/05 เวลา 9:14**

**บทความพิเศษเรื่อง การเฉลยขอสอบดวย วิธีจริง การตัดตัวเลือก และ Mathcad Mathematica Matlab และ Maple รองศาสตราจารยดารงค ํ ทิพยโยธา**

### **การคานวณด ํ วย Matlab**

```
\ \ \gg \ \ \texttt{eql='sin(A)+sin(B)=l':}>> eq2='cos(A)+cos(B)=1.5';
\gg [A,B]=solve(eql,eq2)
A =[14017020661863506523447836745240][1.0358350004765000372567437937978]B =[1.0358350004765000372567437937978][14017020661863506523447836745240]\gg \cos(0.14017 + 1.0358)\frac{ans}{0.3846}
```
เพราะฉะนั้นตอบตัวเลือก 2.

3533 1 = sin A + sin B = 
$$
2\sin(\frac{A+B}{2})\cos(\frac{A-B}{2})
$$
 ... (1)  
\n $\frac{3}{2} = \cos A + \cos B = 2\cos(\frac{A+B}{2})\cos(\frac{A-B}{2})$  ... (2)  
\n910 (1) ÷ (2)  $\sqrt{3}$   $\sin(\frac{A+B}{2}) = \frac{2}{3}$   
\n $\cos(\frac{A+B}{2}) = \frac{3}{\sqrt{13}}$   
\n $\cos(A+B) = 2\cos^2(\frac{A+B}{2}) - 1$   
\n $= 2(\frac{9}{13}) - 1$   
\n $= \frac{5}{13}$ 

**5**

**บทความพิเศษเรื่อง การเฉลยขอสอบดวย วิธีจริง การตัดตัวเลือก และ**

**Mathcad Mathematica Matlab และ Maple**

**รองศาสตราจารยดารงค ํ ทิพยโยธา**

7. ถ้า w เป็นรากที่สามของ 4  $\sqrt{2}$  (–1 + i) และเป็นรากที่สี่ของ 8(1 –  $\sqrt{3}$  i) แล้ว w เท่ากับข้อใดต่อไปนี้

1. 
$$
2(\cos \frac{3\pi}{12} + i \sin \frac{3\pi}{12})
$$
  
\n2.  $2(\cos \frac{5\pi}{12} + i \sin \frac{5\pi}{12})$   
\n3.  $2(\cos \frac{11\pi}{12} + i \sin \frac{11\pi}{12})$   
\n4.  $2(\cos \frac{13\pi}{12} + i \sin \frac{13\pi}{12})$ 

**7. ตอบ 3.**

**แนวคิด การคานวณด ํ วย Mathcad**

$$
i := \sqrt{-1}
$$
  
\n
$$
w := \frac{8 \cdot (1 - \sqrt{3} \cdot i)}{4 \cdot \sqrt{2} \cdot (-1 + i)}
$$
  
\n
$$
w = -1.932 + 0.518i
$$
  
\n
$$
2 \cdot \left( \cos \left( \frac{3 \cdot \pi}{12} \right) + i \cdot \sin \left( \frac{3 \cdot \pi}{12} \right) \right) = 1.414 + 1.414i
$$
  
\n
$$
2 \cdot \left( \cos \left( \frac{5 \cdot \pi}{12} \right) + i \cdot \sin \left( \frac{5 \cdot \pi}{12} \right) \right) = 0.518 + 1.932i
$$
  
\n
$$
2 \cdot \left( \cos \left( \frac{11 \cdot \pi}{12} \right) + i \cdot \sin \left( \frac{11 \pi}{12} \right) \right) = -1.932 + 0.518i
$$
  
\n
$$
2 \cdot \left( \cos \left( \frac{13 \cdot \pi}{12} \right) + i \cdot \sin \left( \frac{13 \pi}{12} \right) \right) = -1.932 - 0.518i
$$

**การตัดตัวเลือก**

$$
w = \frac{w^4}{w^3} = \frac{8(1-\sqrt{3}i)}{4\sqrt{2}(-1+i)} = \frac{(1-\sqrt{3}i)(-1-i)}{\sqrt{2}(-1+i)(-1-i)} = \frac{-1-i+\sqrt{3}i-\sqrt{3}}{\sqrt{2}(2)}
$$
  
\n
$$
= -\frac{1}{2\sqrt{2}}((-1-\sqrt{3})+(\sqrt{3}-1)i)
$$
  
\n
$$
= \frac{1}{2\sqrt{2}}((-1-\sqrt{3})+(\sqrt{3}-1)i)
$$
t<sup>1</sup> t<sup>1</sup> t<sup>1</sup> t<sup>2</sup> t<sup>3</sup> t<sup>4</sup> t<sup>5</sup> t<sup>6</sup> t<sup>7</sup> t<sup>3</sup> t<sup>7</sup> t<sup>3</sup> t<sup>2</sup> t<sup>3</sup> t<sup>4</sup> t<sup>2</sup> t<sup>3</sup> t<sup>2</sup> t<sup>2</sup> t<sup>3</sup> t<sup>2</sup> t<sup>3</sup> t<sup>2</sup> t<sup>2</sup> t<sup>3</sup> t<sup>2</sup> t<sup>3</sup> t<sup>2</sup> t<sup>3</sup> t<sup>2</sup> t<sup>3</sup> t<sup>2</sup> t<sup>3</sup> t<sup>2</sup> t<sup>3</sup> t<sup>2</sup> t<sup>3</sup> t<sup>3</sup> t<sup>4</sup> t<sup>3</sup> t<sup>2</sup> t<sup>3</sup> t<sup>4</sup> t<sup>2</sup> t<sup>3</sup> t<sup>2</sup> t<sup>3</sup> t<sup>2</sup> t<sup>3</sup> t<sup>2</sup> t<sup>3</sup> t<sup>2</sup> t<sup>3</sup> t<sup>2</sup> t<sup>3</sup> t<sup>2</sup> t<sup>3</sup> t<sup>2</sup> t<sup>3</sup> t<sup>2</sup> t<sup>3</sup> t<sup>2</sup> t<sup>3</sup> t<sup>2</sup> t<sup>3</sup> t<sup>2</sup> t<sup>3</sup> t<sup>3</sup> t<sup>3</sup> t<sup>3</sup> t<sup>3</sup> t<sup>3</sup> t<sup>3</sup> t<sup>3</sup>

**วิธีจริง**

$$
w = \frac{w^4}{w^3} = \frac{8(1-\sqrt{3}i)}{4\sqrt{2}(-1+i)} = 2\left(\frac{\frac{1}{2}-\frac{\sqrt{3}}{2}i}{-\frac{1}{\sqrt{2}}+\frac{1}{\sqrt{2}}i}\right) = 2\left(\frac{\cos\frac{5\pi}{3}+i\sin\frac{5\pi}{3}}{\cos\frac{3\pi}{4}+i\sin\frac{3\pi}{4}}\right)
$$

$$
= 2\left(\cos\left(\frac{5\pi}{3}-\frac{3\pi}{4}\right)+i\sin\left(\frac{5\pi}{3}-\frac{3\pi}{4}\right)\right)
$$

$$
= 2\left(\cos\frac{11\pi}{12}+i\sin\frac{11\pi}{12}\right)
$$

**บทความพิเศษเรื่อง การเฉลยขอสอบดวย วิธีจริง การตัดตัวเลือก และ**

**Mathcad Mathematica Matlab และ Maple**

**รองศาสตราจารยดารงค ํ ทิพยโยธา**

| 10. $1 \cdot 2^2 + 2 \cdot 3^2 + 3 \cdot 4^2 + \ldots + 19 \cdot 20^2$ 4.41230 |          |
|--------------------------------------------------------------------------------|----------|
| 1. 40130                                                                       | 2. 41230 |
| 3. 42130                                                                       | 4. 43120 |

**10. ตอบ 2.**

**การคานวณด ํ วย Mathcad คือ**

$$
\sum_{i=1}^{19} i \cdot (i+1)^2 = 41230i
$$

**การคานวณด ํ วย Mathematica**

In[3]:= **Sum@i <sup>H</sup>i+1L^2, <sup>8</sup>i, 1, 19<D**

Out[3]= 41230

## **การคานวณด ํ วย Matlab**

>> symsum $(x*(x+1)*(x+1), 1, 19)$ ans  $=$ 41230

## **การคานวณด ํ วย Maple**

> Sum(i\*(i+1)\*(i+1), i=1..19) ;  

$$
\sum_{i=1}^{19} i(i+1)^2
$$
  

$$
\sum_{i=1}^{19} i(i+1)^2
$$
  

$$
= 1
$$
41230

เพราะฉะนั้น เลือกขอ 2.

35933 
$$
1 \cdot 2^{2} + 2 \cdot 3^{2} + 3 \cdot 4^{2} + ... + 19 \cdot 20^{2} = \sum_{i=1}^{19} i(1 + i)^{2}
$$

$$
= \sum_{i=1}^{19} (i + 1 - 1)(1 + i)^{2}
$$

$$
= \sum_{i=1}^{19} (i + 1)(1 + i)^{2} - \sum_{i=1}^{19} (1 + i)^{2}
$$

$$
= \sum_{i=1}^{19} (i + 1)^{3} - \sum_{i=1}^{19} (1 + i)^{2}
$$

**บทความพิเศษเรื่อง การเฉลยขอสอบดวย วิธีจริง การตัดตัวเลือก และ**

**Mathcad Mathematica Matlab และ Maple**

**รองศาสตราจารยดารงค ํ ทิพยโยธา**

$$
= \sum_{i=2}^{20} i^{3} - \sum_{i=2}^{20} i^{2}
$$
  
=  $(-1 + \sum_{i=1}^{20} i^{3}) - (-1 + \sum_{i=1}^{20} i^{2})$   
=  $\sum_{i=1}^{20} i^{3} - \sum_{i=1}^{20} i^{2}$   
=  $(\frac{20}{2}(20 + 1))^{2} + \frac{20}{6}(20 + 1)(40 + 1)$   
= 44100 - 2870  
= 41230

**บทความพิเศษเรื่อง การเฉลยขอสอบดวย วิธีจริง การตัดตัวเลือก และ**

**Mathcad Mathematica Matlab และ Maple**

**รองศาสตราจารยดารงค ํ ทิพยโยธา**

11. 
$$
\lim_{x \to -1} \frac{\sqrt{x+2} - \sqrt{2x+3}}{\sqrt{3x+7} - \sqrt{2x+6}}
$$
 4. 
$$
\lim_{x \to -1} \frac{\sqrt{x+2} - \sqrt{2x+6}}{2}
$$
  
1. 
$$
-2
$$
  
2. 
$$
-\frac{1}{2}
$$
  
3. 
$$
\frac{1}{2}
$$
  
4. 2

**11. ตอบ 1.**

**การคานวณด ํ วย Mathcad คือ**

$$
\lim_{x \to -1} \frac{\sqrt{x+2} - \sqrt{2 \cdot x + 3}}{\sqrt{3 \cdot x + 7} - \sqrt{2 \cdot x + 6}} \to -2
$$

**การคานวณด ํ วย Mathematica**

$$
ln[2] = Limit@+Sqrt@x + 2D - Sqrt@2 x + 3DL e
$$
  
 
$$
+Sqrt@3 x + 7D - Sqrt@2 x + 6DL, x - 1D
$$

 $Out[2] = -2$ 

**การคานวณด ํ วย Matlab**

 $>>$  syms x >>  $f = (sqrt(x+2) - sqrt(2*x+3))/(sqrt(3*x+7) - sqrt(2*x+6))$ ;  $\gg$  limit(f,-1)  $ans =$  $-2$ 

**การคานวณด ํ วย Maple**

เพราะฉะนั้น เลือกข้อ 1.

**วิธีจริง**

$$
\lim_{x \to -1} \frac{\sqrt{x+2} - \sqrt{2x+3}}{\sqrt{3x+7} - \sqrt{2x+6}} = \lim_{x \to -1} \frac{\sqrt{x+2} - \sqrt{2x+3}}{\sqrt{3x+7} - \sqrt{2x+6}} \frac{\sqrt{3x+7} + \sqrt{2x+6}}{\sqrt{3x+7} + \sqrt{2x+6}} \frac{\sqrt{x+2} + \sqrt{2x+3}}{\sqrt{x+2} + \sqrt{2x+3}}
$$
\n
$$
= \lim_{x \to -1} \frac{(x+2) - (2x+3)}{(3x+7) - (2x+6)} \frac{\sqrt{x+2} + \sqrt{2x+3}}{\sqrt{3x+7} + \sqrt{2x+6}}
$$
\n
$$
= \lim_{x \to -1} \frac{-x-1}{x+1} \frac{\sqrt{3x+7} + \sqrt{2x+6}}{\sqrt{x+2} + \sqrt{2x+3}}
$$
\n
$$
= \lim_{x \to -1} -\frac{\sqrt{3x+7} + \sqrt{2x+6}}{\sqrt{x+2} + \sqrt{2x+3}}
$$
\n
$$
= -\frac{\sqrt{-3+7} + \sqrt{-2+6}}{\sqrt{-1+2} + \sqrt{-2+3}}
$$
\n
$$
= -2
$$

ความคิดเห็นเกี่ยวกับขอสอบลักษณะนี้

**บทความพิเศษเรื่อง การเฉลยขอสอบดวย วิธีจริง การตัดตัวเลือก และ**

**Mathcad Mathematica Matlab และ Maple**

**รองศาสตราจารยดารงค ํ ทิพยโยธา**

**ในอดีต** คําถามแบบนี้ถือวายาก นักเรียนตองเรียนกับครูใจดีที่ยอมสอนเรื่องการหาตัวประกอบมาคูณ หรือตองจายเงินเรียนพิเศษ ซึ่งจะหาคําตอบขอนี้ไดโดยใชกฎโลปตาล

**ในปจจุบัน** แตละโรงเรียนสามารถจัดทําหลักสูตรไดเอง จึงมีบางโรงเรียนสอนกฎโลปตาล และ สอนเทคนิคการหาคาลิมิตโดยการหาตัวประกอบมาคูณ

การหาคาลิมิตโดยใชกฎโลปตาล

$$
\lim_{x \to -1} \frac{\sqrt{x+2} - \sqrt{2x+3}}{\sqrt{3x+7} - \sqrt{2x+6}} \qquad \qquad \text{(3100123n in } 0)
$$
\n
$$
= \lim_{x \to -1} \frac{\frac{d}{dx}(\sqrt{x+2} - \sqrt{2x+3})}{\frac{d}{dx}(\sqrt{3x+7} - \sqrt{2x+6})} \qquad \qquad \text{(18n15n in } 0)
$$
\n
$$
= \lim_{x \to -1} \frac{\frac{1}{2} \frac{1}{\sqrt{x+2}} - \frac{1}{2} \frac{1}{\sqrt{2x+3}}}{\frac{1}{2} \frac{1}{\sqrt{3x+7}} (3) - \frac{1}{2} \frac{1}{\sqrt{2x+6}} (2)}
$$
\n
$$
= \frac{\frac{1}{2} \frac{1}{\sqrt{-1+2}} - \frac{1}{2} \frac{1}{\sqrt{-2+3}} (2)}{\frac{1}{2} \frac{1}{\sqrt{-3+7}} (3) - \frac{1}{2} \frac{1}{\sqrt{-2+6}} (2)}
$$
\n
$$
= \frac{\frac{1}{2} - 1}{\frac{3}{4} - \frac{1}{2}}
$$
\n
$$
= \frac{-\frac{1}{2}}{\frac{1}{4}}
$$
\n
$$
= -2
$$
\n
$$
\frac{1}{2}
$$

(ใชกฎโลปตาล)

**บทความพิเศษเรื่อง การเฉลยขอสอบดวย วิธีจริง การตัดตัวเลือก และ Mathcad Mathematica Matlab และ Maple รองศาสตราจารยดารงค ํ ทิพยโยธา** 13. กำหนดให้ f เป็นฟังก์ชันซึ่ง f(2) = 7 และ  $\lim_{h\to 0} \frac{f(2+h)-7}{h} = 12$ ถ้ำ  $g(x) = x^2 f(x) - 6x + 1$ แล้ว สมการของเส้นตรงที่เป็นเส้นสัมผัสเส้นโค้ง  $\mathrm{y} = \mathrm{g}(\mathrm{x})$  ที่  $\mathrm{x} = 2$  คือข้อใดต่อไปนี้ 1.  $y - 64x + 111 = 0$ <br>2.  $y - 70x + 123 = 0$ 3.  $y - 76x + 123 = 0$ <br>4.  $y - 60x + 143 = 0$ **13. ตอบ 2. การตัดตัวเลือก** เพราะว่า  $g(x) = x^2 f(x) - 6x + 1$  $g(2) = 4f(2) - 12 + 1 = 4(7) - 12 + 1 = 17$ เพราะฉะนั้น เสนตรงที่ตองการตองผานจุด (2, 17) 1.  $y - 64x + 111 = 0$  ผ่านจุด  $(2, 17)$ 2.  $y - 70x + 123 = 0$  ผ่านจุด  $(2, 17)$ 3. y – 76x + 123 = 0 ไมผานจุด (2, 17) เพราะฉะนั้น ตัดตัวเลือก 3. 4. y – 60x + 143 = 0 ไมผานจุด (2, 17) เพราะฉะนั้น ตัดตัวเลือก 4. เพราะว่า 12 =  $\lim_{h\to 0} \frac{f(2+h)-7}{h} = f'(2)$ ua $\approx$  g'(x) = 2xf(x) +  $x^2 f'(x)$  – 6  $g'(2) = 4f(2) + 4f'(2) - 6 = 4(7) + 4(12) - 6 = 70$ <br>1.  $y - 64x + 111 = 0$  ความชัน = 64 เพราะฉะนั้น ตัดตัวเลือก 1. 1.  $y - 64x + 111 = 0$  ความชั้น = 64 2.  $y - 70x + 123 = 0$  ความชัน = 70 **วิธีจริง** สมการของเส้นตรงที่เป็นเส้นสัมผัสเส้นโค้ง  $\mathbf{y} = \mathbf{g}(\mathbf{x})$  ที่  $\mathbf{x} = 2$  คือ  $x - 2$  $y - g(2)$  $\frac{-g(2)}{x-2}$  = m  $\frac{y-17}{x-2}$  $\frac{-17}{-2}$  = 70

 $y - 17 = 70x - 140$ 

 $y - 70x + 123 = 0$ 

**11**